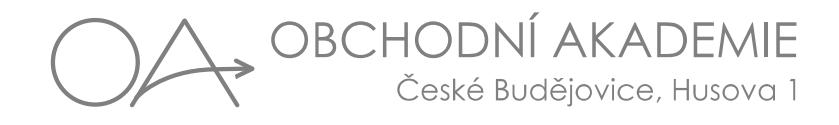

# **Profilová část maturitní zkoušky**

## **obor Ekonomické lyceum**

## **Komplexní zkouška z odborných předmětů –**

## **Tematické okruhy**

## **1. část – Vedení účetnictví v programu Pohoda**

Založení podniku

- podnikatel fyzická osoba
- společnost s ručením omezeným právnická osoba

## Druh činnosti

- nákup a prodej zásob tuzemsko, EU
- nákup a prodej služeb tuzemsko, EU
- převzetí výrobků na sklad a prodej výrobků

#### Nastavení

- plátce DPH (povinný i dobrovolný)
- zdaňovací období měsíční, čtvrtletní
- cizí měny denní kurz
- sklady způsob evidence A i B

## Účetnictví

- syntetické a analytické účty
- pokladna korunová
- běžný účet korunový
- platby kartou
- kurzové rozdíly
- dotace, peněžní dary

#### Fakturace

- přijaté faktury (včetně přenesení daňové povinnosti)
- vydané faktury
- ostatní závazky a pohledávky
- reklamace a její vyřízení

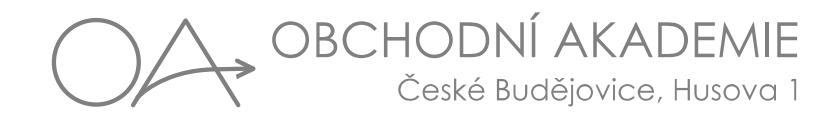

#### Sklady

- nákupní ceny cena pořízení, pořizovací cena
- prodejní ceny pevné, s marží
- inventura zpracování v programu nebo ručně
- zaúčtování inventarizačních rozdílů

#### Majetek

- dlouhodobý, drobný majetek
- účetní a daňové odpisy

#### Mzdy

- personalistika
- výpočet a zaúčtování mezd

## **2. část – Informační a komunikační technologie**

Textový procesor

- práce s dokumentem, jeho editace
- vkládání objektů
- styly (využití, tvorba)
- tabulky
- práce s objekty
- hromadná korespondence

Tabulkový procesor

- tabulka a její formáty
- adresování v tabulce
- základní výpočty v tabulkách funkce, vlastní vzorce
- tvorba grafu a jeho úpravy
- využívání funkcí včetně statistických
- databáze, kontingenční tabulky, seznamy, souhrny

#### Počítačová grafika

- vlastnosti grafického dokumentu
- rastrová a vektorová grafika
- základy práce v SW nástrojích
- digitální fotografie, jejich úpravy

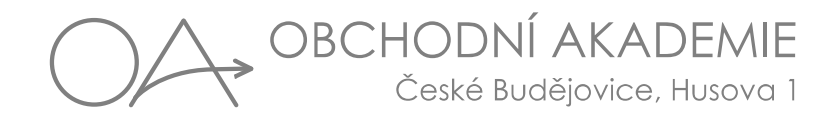

#### Prezentace

- tvorba snímku, vkládání objektu do snímku
- vložení zvuku a videa multimediální prezentace
- skoková prezentace

#### Databáze

- tvorba tabulek a relace mezi nimi
- vyhledávání a filtrování
- tvorba dotazů
- sestavy

Tvorba www stránek

- struktura stránky, vkládání prvků, odkazy
- tvorba www jednoduchých stránek
- správa webových stránek

## **3. část – Ekonomika**

Výpočet mezd a dávek nemocenského pojištění

Finanční analýza – výpočet a interpretace ukazatelů

Investiční rozhodování

#### Daně

- výpočet daně z příjmů fyzické osoby, daň z příjmů právnické osoby, DPH
- vyhotovení přiznání do formuláře

Kalkulace, rozpočet

Výpočet zdravotního a sociálního pojištění u OSVČ

## **4. část – Účetnictví**

Příklad - ruční zpracování účetnictví v rozsahu učiva 2. – 4. ročníku

## **5. část – Obchodní angličtina**

Odborné texty – využití odborné slovní zásoby při práci s textem, psaní odborného textu

Projednáno předmětovou komisí ekonomickou.

Schváleno ředitelkou školy dne 27. 9. 2023. Ing. Lenka Kubátová v. r.